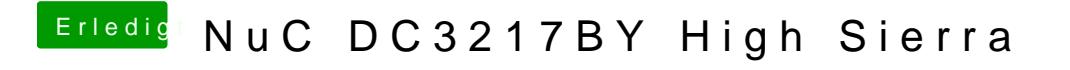

Beitrag von g-force vom 8. Juni 2020, 23:01

In meiner Signatur findest Du einen Guide, der Dir schonmal vieles erklärt.